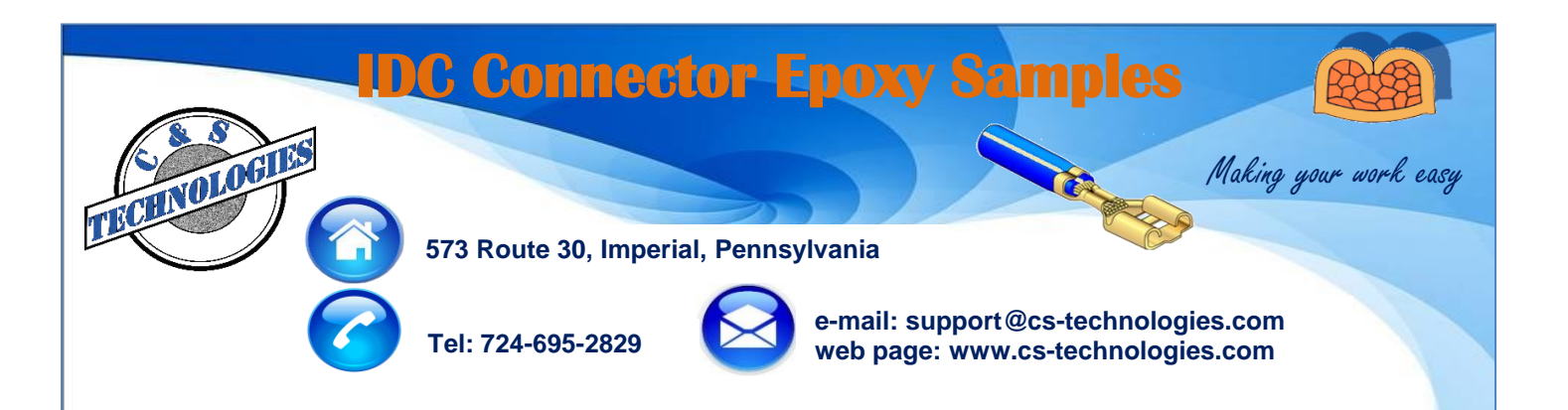

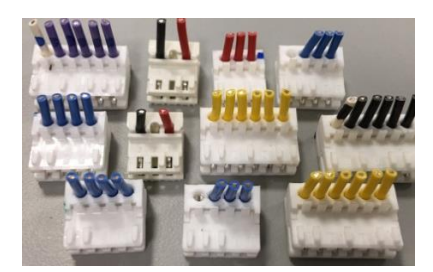

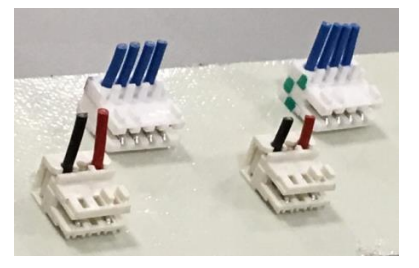

**Step 1** - cut the wires **Step 2** - stick the samples to the tape.

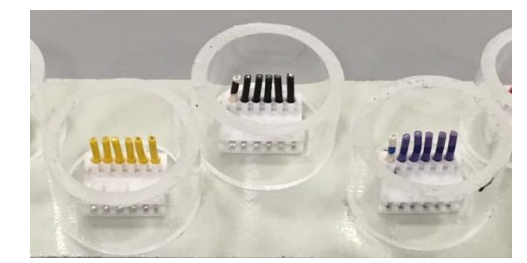

**Step 3** - stick the tubes to the tape. 1/2", 3/4" and 1" ID tubes are available.

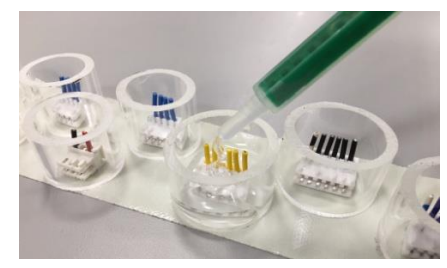

**Step 4** - Fill the tubes with epoxy

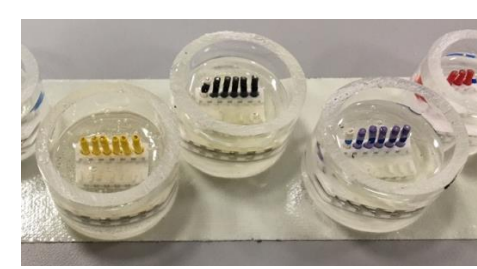

**Step 5** - Wait 30 minutes for the epoxy to harden

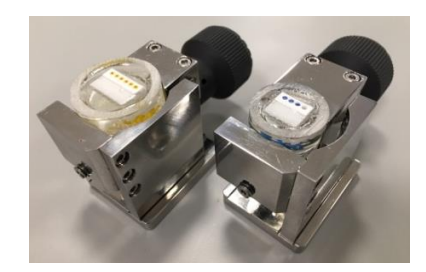

**Step 6** - Mount the sample in a holder.

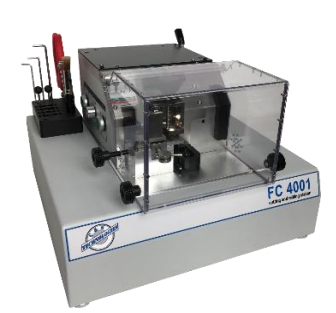

**Step 7** - Mill to the surface of the IDC contacts with FC 4001 cutting & milling machine

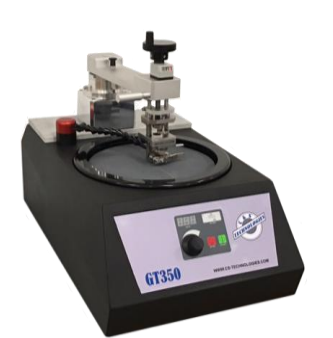

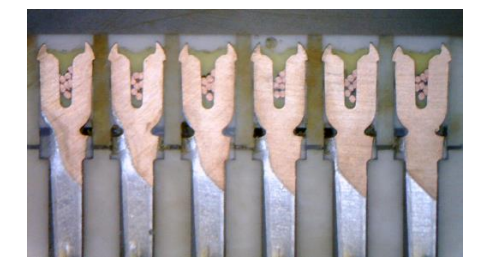

**Step 8** - Polish with GT350 **Step 9** - Place the sample under the microscope for etching and picture taking

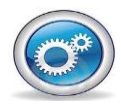

**Querétaro, México: Alejandro Montelongo amontelongo@cstechnologies.com Mobile: (521) 442 -322-3917**

**Chihuahua, México: José Cazares jcazares@cs-technologies.com Mobile: (521) 656-626-6188**

**Juárez, México: Carlos Torres ctorres@cs-technologies.com Mobile: (521) 656-638-9502**